**Vendor:** Oracle

**Exam Code:** 1Z0-040

Vendor: Oracle<br>Exam Code: 120-040<br>Exam Name: Oracle database 10g:new features for<br>administrators<br>Version: Demo **Exam Name:** Oracle database 10g:new features for adminsitrators

**Version:** Demo

#### **QUESTION 1**

You executed the following command to drop a user: DROP USER scott CASCADE; Which two statements regarding the above command are correct? (Choose two.)

- A. All the objects of scott are moved to the Recycle Bin.
- B. Any objects in the Recycle Bin belonging to scott are purged.
- C. All the objects owned by scott are permanently dropped from the database.
- D. All the objects of scott in the Recycle Bin must be purged before executing the DROP command.
- E. Any objects in the Recycle Bin belonging to scott will not be affected by the above DROP command.

#### **Correct Answer:** BC

#### **QUESTION 2**

rrect Answer: BC<br>
ESTION 2<br>
UISed the following command to perform backup: RMAN&gt; BACKUP AS COPY DURATION<br>
UISed the following command to perform backup: RMAN&gt; BACKUP AS COPY DURATION<br>
18 is recommended that you do no You used the following command to perform backup: RMAN> BACKUP AS COPY DURATION 4:00 PARTIAL MINIMIZE LOAD DATABASE; Which recommendation regarding the above command is true?

- A. It is recommended that you do not use the above command in the RUN block.
- B. It is recommended that you do not use the MINIMIZE LOAD option with tape.
- C. It is recommended that you use the MINIMIZE LOAD option only when you perform tablespace backup.
- D. It is recommended that you use the DURATION and MINIMIZE LOAD options when you perform backup to backup sets.

#### **Correct Answer:** B

#### **QUESTION 3**

You enabled Flashback Database with the following command: ALTER DATABASE FLASHBACK ON; Which view would you query to determine whether the Flashback Database has been enabled?

- A. V\$SGA
- B. V\$DATABASE
- C. V\$INSTANCE
- D. V\$FLASHBACK\_DATABASE\_LOG
- E. V\$FLASHBACK\_DATABASE\_STAT
- F. V\$FLASHBACK\_DATABASE\_LOGFILE

#### **Correct Answer:** B

#### **QUESTION 4**

Which method would you use to undo the changes made by a particular transaction without affecting the changes made by other transactions?

- A. point-in-time recovery
- B. manually enter the appropriate data again
- C. execute the ROLLBACK command with transaction number
- D. flashback the database to before the transaction was committed
- E. determine all the necessary undo SQL statements from FLASHBACK\_TRANSACTION\_QUERY and use them for recovery

#### **Correct Answer:** E

#### **QUESTION 5**

You have a materialized view called emp\_my on the emp table. You want to stop the following query from executing if it does not rewrite: SELECT deptno,sum(sal)FROM emp GROUP BY deptno; Which statement would you use?

- A. SELECT / \*+ USE\_CONCAT \*/ deptno,sum(sal)FROM emp GROUP BY deptno;
- B. SELECT /\*+ NO\_EXPAND \* /deptno,sum(sal)FROM emp GROUP BY deptno;
- C. SELECT /\*+ NO\_REWRITE \*/ deptno,sum(sal)FROM emp GROUP BY deptno;
- D. SELECT /\*+ REWRITE\_OR\_ERROR \*/ deptno,sum(sal)FROM emp GROUP BY deptno;
- E. SELECT /\*+ NO\_QUERY\_TRANSFORMATION \*/ deptno,sum(sal)FROM emp GROUP BY deptno;

#### **Correct Answer:** D

#### **QUESTION 6**

Identify four uses of the Oracle Scheduler. (Choose four.)

- A. Enables you to set idle time limits for a resource plan.
- B. Enables you to schedule job execution based on time.
- C. Enables you to execute jobs in a clustered environment.
- D. Enables you to assign priorities to the consumer groups.
- E. Enables you to map a consumer group to an Oracle user.
- F. Enables you to create a job that makes use of saved programs and schedules.
- G. Enables you to periodically execute operating system script files located on the same server as the database.

#### **Correct Answer:** BCFG

#### **QUESTION 7**

Enables you to schedule ine limits for a resource plan.<br>Enables you to schedule job secculion based on time.<br>
Enables you to seceute jobs in a clustered environment.<br>
Enables you to reasp proforties to the consumer groups Consider the following configuration: /devices/D1 is a member of disk group dgroupA . /devices/D2 is a member of disk group dgroupA . /devices/D3 is a member of disk group dgroupA . You plan to add a new disk, /devices/D4, to the disk group dgroupA and execute the following command: SQL> ALTER DISKGROUP dgroupA ADD DISK '/devices/D\*'; Which task would be accomplished by the command?

- A. The command adds the new disk, D4 , to the disk group.
- B. The command would result in an error because there is no disk by the name " /devices/D\* ".
- C. The command would result in an error because no wildcard characters can be used in the disk name.
- D. The command will be ignored because disks starting with "D" are already members of the disk group.
- E. The command first detaches all the member disks starting with "D" and then reattaches all of them including the new disk.

#### **Correct Answer:** A

#### **QUESTION 8**

Examine the following commands of Data Pump to import objects to new non-existent users hr1 and oe1 .

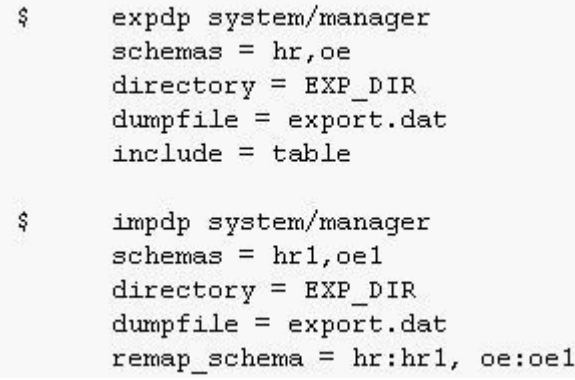

Which objective would be achieved by the above command sets?

- A. expdp will fail because no path has been defined for the dumpfile.
- B. expdp will succeed but Impdp will fail because users do not exist.

- C. impdp would create two schemas called hr1 and oe1 and copy the schema objects to the new users.
- D. impdp would create two schemas called hr1 and oe1 and import tables owned by hr and oe schemas to hr1 and oe1 schemas, respectively.

#### **Correct Answer:** B

#### **QUESTION 9**

You are using SQL Tuning Advisor (STA) to tune SQL workload in your database. Which four types of recommendations do you get from Automatic Tuning Optimizer (ATO) via the STA? (Choose four.)

- A. recommendation to create indexes
- B. recommendation to use stored outlines
- C. recommendation to create a SQL profile
- D. recommendation to gather relevant statistics
- E. recommendation to denormalize the schema
- F. recommendation to restructure SQL statements

#### **Correct Answer:** ACDF

#### **QUESTION 10**

You have created the following auditing policy:

Which statement is true about the fine-grained auditing implemented by this policy?

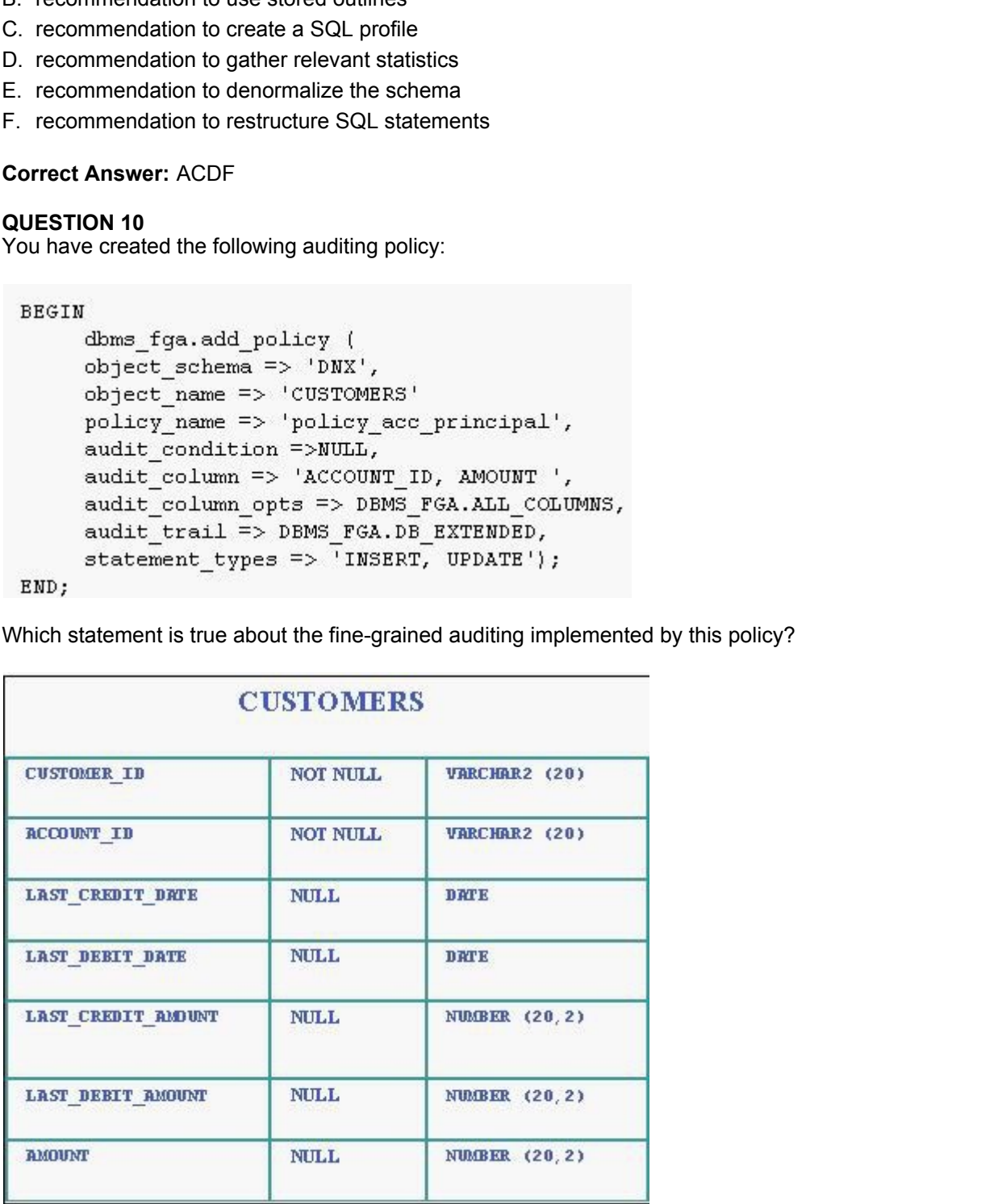

- A. An audit record is created for all INSERT and UPDATE statements on either the ACCOUNT\_ID or AMOUNT columns.
- B. An audit record is created for all INSERT and UPDATE statements on both the ACCOUNT\_ID and AMOUNT columns.
- C. An audit record is created for all INSERT statements on the ACCOUNT\_ID column and the UPDATE statement on the AMOUNT column.
- D. An audit record is created for all INSERT and UPDATE statements when the ACCOUNT\_ID or the AMOUNT column contains a NULL value.

#### **Correct Answer:** B

#### **QUESTION 11**

Which three files can be managed using an ASM Instance? (Choose three.)

- A. Data files
- B. Audit files
- C. Trace files
- D. Export files
- E. Alert log files
- F. Archived log files
- G. Change tracking files

#### **Correct Answer:** AFG

#### **QUESTION 12**

So town 11<br>
So to the mean and the mean and the mean and SM Instance? (Choose three,)<br>
Data files<br>
Auchliftles<br>
Export files<br>
Export files<br>
Export files<br>
Export files<br>
Archived log files<br>
Archived log files<br>
Archived og fi Character large object (CLOB) data is represented in Oracle database 10 g as the \_\_\_\_\_ character set.

- A. UCS2
- B. US7ASCII
- C. AL16UTF16
- D. WE8ISO8859P1
- E. D7SIEMENS9780X
- F. same character set as the database character set

#### **Correct Answer:** C

#### **QUESTION 13**

Which two statements regarding the Flashback Table feature are correct? (Choose two.)

- A. Flashback Table can be performed on system tables.
- B. Flashback Table operation does not shrink the segments.
- C. Flashback Table uses log mining to extract SQL\_REDO and SQL\_UNDO statements.
- D. Flashback Table operation acquires exclusive data manipulation language ( DML ) locks.

#### **Correct Answer:** BD

#### **QUESTION 14**

While observing database statistics, you find that the Automatic Workload Repository (AWR) snapshots are being purged after each day. You want the snapshots to be purged on a weekly basis. Which two options would you use to increase the purge interval? (Choose two.)

- A. Enterprise Manager
- B. DBMS\_JOB.INTERVAL
- C. DBMS\_SCHEDULER.CHANGE
- D. DBMS\_SCHEDULER.INTERVAL
- E. DBMS\_WORKLOAD\_REPOSITORY.MODIFY\_SNAPSHOT\_SETTINGS

#### **Correct Answer:** AE

#### **QUESTION 15**

You performed an incomplete recovery and opened the database with the RESETLOGS option. The LOG\_ARCHIVE\_FORMAT parameter is set to 'ora\_%t\_%s\_%r.log'. Which statement regarding the archived redo log files, created in an earlier incarnation of the database, is true?

A. The archived redo log files cannot be used.

- B. The archived redo log files will be overwritten.
- C. The archived redo log files are deleted automatically.
- D. The archived redo log files should be moved to some other location.
- E. The archived redo log files are still maintained because the file names are unique.

#### **Correct Answer:** E

#### **QUESTION 16**

Which three actions are required to configure the Flashback Database? (Choose three.)

- A. set Flash Recovery Area
- B. enable Flashback logging
- C. create FLASHBACK tablespace
- D. create a user called flashoper
- E. start the database in the ARCHIVELOG mode
- F. start the database in the NOARCHIVELOG mode

#### **Correct Answer:** ABE

#### **QUESTION 17**

You are using disk-based backups and the disk space in the backup destination is limited. A normal complete backupset will not fit onto the disk. You need to perform a full database backup in the same disk. Which two commands in this scenario are correct? (Choose two.)

- A. RMAN> BACKUP DATABASE;
- B. RMAN> BACKUP AS BACKUPSET DATABASE;
- C. RMAN> BACKUP AS COMPRESSED BACKUPSET DATABASE;
- D. RMAN> BACKUP DURATION 2:00 PARTIAL MINIMIZE TIME DATABASE;
- E. RMAN> BACKUP DURATION 1:00 PARTIAL FILESPERSET 1 DATABASE;
- F. RMAN> BACKUP AS COMPRESSED BACKUPSET DATABASE PLUS ARCHIVELOG;

#### **Correct Answer:** CF

#### **QUESTION 18**

The archived redo log hies are still maintained because the hie names are unique.<br>
The archiver ESTON 16<br>
ESTION 16<br>
ESTION 16<br>
the the stations are required to configure the Flashback Database? (Choose three.)<br>
set Flash Consider the following scenario: You have a directory, data , under the disk group tdgroupA . You want to create an alias for one of the data files and you execute the following command: ALTER DISKGROUP tdgroupA ADD ALIAS '+tdgroupA/data/datafile.dbf' FOR '+tdgroupA.231.45678'; Which task would be accomplished by the command?

- A. The command drops the file +tdgroupA.231.45678 .
- B. The command physically relocates the file to +tdgroupA/data and renames the file to datafile.dbf.
- C. The command creates a copy of the +tdgroupA.231.45678 file and places it in +tdgroupA/data after renaming the file to datafile.dbf .
- D. The command creates a synonym, datafile.dbf , and places it in +tdgroupA/data and does not remove the +tdgroupA.231.45678 file.
- E. The command creates a file, datafile.dbf , in +tdgroupA/data and removes the references for +tdgroupA.231.45678 from the data dictionary views.

#### **Correct Answer:** D

#### **QUESTION 19**

You have a partitioned table called employee in USERS1 tablespace. You executed the following statement on the partition emp\_d3 of the table: ALTER TABLE employee MOVE PARTITION emp\_d3 TABLESPACE USERS2; Which two statements regarding the local index partition on the emp\_d3 partition are correct? (Choose two.)

- A. The local index partition cannot be rebuilt.
- B. The local index partition remains USABLE .
- C. The local index partition becomes UNUSABLE .
- D. The local index partition must be dropped and re-created manually.
- E. The local index partition gets dropped automatically when you move a partition of the table.
- F. The local index partition will be rebuilt automatically if you use the UPDATE INDEX clause in the above command.

#### **Correct Answer:** CF

#### **QUESTION 20**

The local index partition will be rebuilt automatically if you use the UPDATE INDEX clause in the aboreomand.<br>
mental alocally managed tablespace by using the following SQL statement: CREATE TABLESPA<br>
recorded a locally ma You created a locally managed tablespace by using the following SQL statement: CREATE TABLESPACE hr\_tbs DATAFILE 'data.dat' SIZE 1M REUSE AUTOEXTEND ON MAXSIZE 100M; The warning and critical tablespace usage threshold values are set to 85% and 97%, respectively. Which two statements regarding the threshold-based alerts generation for the HR\_TBS tablespace are correct? (Choose two.)

- A. A critical alert will be generated when 97 MB space is used.
- B. A critical alert will be generated when 970 KB space is used.
- C. A warning alert will be generated when 85 MB space is used.
- D. A warning alert will be generated when 850 KB space is used.
- E. A critical alert will be generated when 970 KB is left as free space.
- F. A warning alert will be generated when 850 KB is left as free space.
- G. No critical alert will be generated because it is a small file tablespace.
- H. No warning alert will be generated because the tablespace is autoextensible.

#### **Correct Answer:** AC

#### **QUESTION 21**

At 6:00 p.m. you noticed that the database performance was slow between 2:00 p.m. and 6:00 p.m. due to a series of interrelated problems. You plan to use the Automatic Database Diagnostic Monitor (ADDM) findings for the time period 2:00 p.m. to 6:00 p.m. to resolve the performance issue. The Automatic Workload Repository (AWR) snapshots are made every 30 minutes. What would you do?

- A. Look at the latest ADDM report
- B. Check the alert log to see if it contains ADDM advice
- C. Modify the time interval by using the DBMS\_JOB.INTERVAL procedure
- D. Check for the ADDM advice trace file in the BACKGROUND\_DUMP\_DEST directory
- E. Modify the Automatic Workload Repository (AWR) snapshot retention period to four hours
- F. Create a custom ADDM task over the period defined by the snapshots taken at 2:00 p.m. and 6:00
- G. m.

#### **Correct Answer:** F

#### **QUESTION 22**

In an online transaction processing (OLTP) environment, you find that the transaction tables get heavily fragmented during the week. You decide to defragment the transaction tables on every Friday at 9:30 p.m. to gain performance. Which two new features of the Oracle 10 g database could you use to automate this task? (Choose two.)

- A. the DBMS\_AQ package
- B. the DBMS\_IJOB package

- C. the OS level job automation tool
- D. the DBMS\_SCHEDULER package
- E. Enterprise Manager job scheduling

#### **Correct Answer:** DE

#### **QUESTION 23**

You are checking every 10 minutes for alerts regarding the violation of tablespace usage threshold. Some of the tablespaces' fullness was not detected on time. As a result the transactions were aborted before you had a chance to resolve the space issue. What would you do to avoid transaction failures?

- A. use bigfile tablespaces (BFTs)
- B. enable resumable space allocation
- C. modify the background process PMON settings
- D. modify the LOG\_CHECKPOINT\_TIMEOUT parameter
- E. reduce the default tablespace usage threshold values for the database

#### **Correct Answer:** B

#### **QUESTION 24**

ose by the background process PMON settings<br>enable resumable space allocation<br>modify the LOG\_CHECKPOINT\_TIMEOUT parameter<br>reduce the default tablespace usage threshold values for the database<br>rest. Answer: B<br>est CHECKPOINT Sam is a DBA of an OLTP system that has a large number of users. He receives a complaint from two users with client ids Richard and Hardy that the Application response time is poor. To understand the problem faced by Richard and Hardy better, Sam wants to gather the statistics for all active sessions of these clients for a particular instance. Which two of these steps should Sam perform and in which order to view the relevant information? 1. Execute DBMS\_MONITOR.CLIENT\_ID\_STAT\_ENABLE procedure for the two clients. 2. Execute DBMS\_MONITOR.CLIENT\_ID\_TRACE\_ENABLE procedure for the two clients. 3. View the data in the V\$CLIENT\_STATS view. 4. View the data in the V\$SERVICE\_STATS view.

- A. 1, 3
- B. 1, 4
- C. 2, 3
- D. 2, 4

#### **Correct Answer:** A

#### **QUESTION 25**

You want to convert your existing non-ASM files to ASM files for the database PROD . Which method or command would you use to accomplish this task?

- A. the CONVERT command of RMAN
- B. Data Pump Export and Import
- C. conventional export and import
- D. the BACKUP .. RESTORE .. command of RMAN
- E. the BACKUP AS COPY DATABASE .. command of RMAN

#### **Correct Answer:** E

#### **QUESTION 26**

Which two initialization parameters would you set to enable Automatic Shared Memory Management? (Choose two.)

- A. set LOG\_BUFFER to zero
- B. set SHARED\_POOL\_SIZE to zero
- C. set DB\_CACHE\_SIZE to a non-zero value
- D. set STATISTICS LEVEL to BASIC
- E. set SGA\_TARGET to a non-zero value
- F. set STATISTICS\_LEVEL to TYPICAL or ALL

#### **Correct Answer:** EF

#### **QUESTION 27**

You have three production databases, HRDB , FINDB , and ORGDB , that use the same ASM instance. At the end of the day, you execute the following command on the ASM instance to shut down: SQL> shutdown immediate; What is the result of executing this command?

- A. All the instances, including the ASM instance, are shut down in the ABORT mode.
- B. The ASM instance is shut down, but the other instances are still running.
- C. The ASM instance is still functional, but the other instances are shut down.
- D. All the instances, including the ASM instance, are shut down in the IMMEDIATE mode.
- withe instantions, intuoting the Associated and the Charlington and HRDB. FINDB, FINDB, and ORGDB instances are shut down in the ABORT mode and the ASM instance is<br>shut down in the IMMEDIATE mode.<br>HRDB, FINDB, and ORGDB in E. HRDB , FINDB , and ORGDB instances are shut down in the ABORT mode and the ASM instance is shut down in the IMMEDIATE mode.
- F. HRDB , FINDB , and ORGDB instances are shut down in the NORMAL mode and the ASM instance is shut down in the IMMEDIATE mode.

#### **Correct Answer:** D

#### **QUESTION 28**

To which three elements is the size of the block change tracking file proportional? (Choose three.)

- A. number of redo log groups
- B. number of DBWR processes
- C. size of the database in bytes
- D. number of archiving destinations
- E. number of old backups maintained by the block change tracking file
- F. number of enabled threads in a Real Application Cluster (RAC) environment

#### **Correct Answer:** CEF

#### **QUESTION 29**

Which two statements regarding unusable indexes are correct? (Choose two.)

- A. You can set SKIP\_UNUSABLE\_INDEXES to true to skip unusable indexes.
- B. You can check the alert log file to get a message recorded about unusable indexes.
- C. You do not need to set any parameter because unusable indexes are skipped automatically.
- D. Your Data Definition Language (DDL) statement shows a warning message when an index is made unusable.

#### **Correct Answer:** AB

#### **QUESTION 30**

View the Exhibit and examine the Data Pump architecture. Identify the numbered components.

To Read the **Whole Q&As**, please purchase the **Complete Version** from **Our website**. ----------------------------------------------------------------------------------------------------

# **Trying our product !**

- **★ 100%** Guaranteed Success
- **★ 100%** Money Back Guarantee
- **★ 365 Days** Free Update
- **★ Instant Download After Purchase**
- ★ **24x7** Customer Support
- ★ Average **99.9%** Success Rate
- ★ More than **69,000** Satisfied Customers Worldwide
- ★ Multi-Platform capabilities **Windows, Mac, Android, iPhone, iPod, iPad, Kindle**

## **Need Help**

★ 365 Days Free Update<br>
★ Instant Download After Purchase<br>
★ 24x7 Customer Support<br>
★ Wore than 69,000 Satisfied Customers Worldwide<br>
★ Multi-Platform capabilities - Windows, Mac, Android, iPhone, iPod, iPad, Kindle<br>
Need Please provide as much detail as possible so we can best assist you. To update a previously submitted ticket:

Free update is available within One **after your purchase. After One** will get 50% discounts for And we are proud to a 24/7 efficient Custon rt system via Emai

100%

To ensure that you are spending on quality products, we provide 100% money back guarantee for 30 days from the date of purchase

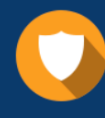

We respect customer privacy. We use McAfee's security service to provide you with utmost security for vour personal information & peace of mind.

### **Guarantee & Policy | Privacy & Policy | Terms & Conditions**

Any charges made through this site will appear as Global Simulators Limited. All trademarks are the property of their respective owners.

Copyright © 2004-2015, All Rights Reserved. Get Latest & Actual IT Exam Dumps with VCE and PDF from Pass4itSure. https://www.Pass4itSure.com